# NAG Library Routine Document

## D02UZF

<span id="page-0-0"></span>Note: before using this routine, please read the Users' Note for your implementation to check the interpretation of bold italicised terms and other implementation-dependent details.

### 1 Purpose

D02UZF returns the value of the kth Chebyshev polynomial evaluated at a point  $x \in [-1,1]$ . D02UZF is primarily a utility routine for use by the Chebyshev boundary value problem solvers.

## 2 Specification

```
SUBROUTINE D02UZF (K, X, T, IFAIL)
INTEGER K, IFAIL
REAL (KIND=nag_wp) X, T
```
## 3 Description

D02UZF returns the value, T, of the kth Chebyshev polynomial evaluated at a point  $x \in [-1,1]$ ; that is,  $T = \cos(k \times \arccos(x)).$ 

### 4 References

Trefethen L N (2000) Spectral Methods in MATLAB SIAM

#### 5 Parameters

- 1: K INTEGER *Input* On entry: the order of the Chebyshev polynomial. Constraint:  $K \geq 0$ . 2:  $X - REAL$  (KIND=nag wp) Input On entry: the point at which to evaluate the polynomial. Constraint:  $-1.0 \le X \le 1.0$ .
- $3:$  T REAL (KIND=nag wp)  $Output$

On exit: the value,  $T$ , of the Chebyshev polynomial order  $k$  evaluated at  $x$ .

4: IFAIL – INTEGER *Input/Output* 

On entry: IFAIL must be set to  $0, -1$  or 1. If you are unfamiliar with this parameter you should refer to Section 3.3 in the Essential Introduction for details.

For environments where it might be inappropriate to halt program execution when an error is detected, the value  $-1$  or 1 is recommended. If the output of error messages is undesirable, then the value 1 is recommended. Otherwise, if you are not familiar with this parameter, the recommended value is 0. When the value  $-1$  or 1 is used it is essential to test the value of IFAIL on exit.

On exit: IFAIL  $= 0$  $= 0$  unless the routine detects an error or a warning has been flagged (see [Section 6](#page-1-0)).

## <span id="page-1-0"></span>6 Error Indicators and Warnings

If on entry [IFAIL](#page-0-0)  $= 0$  or  $-1$ , explanatory error messages are output on the current error message unit (as defined by X04AAF).

Errors or warnings detected by the routine:

 $IFAIL = 1$  $IFAIL = 1$ 

On entry,  $K = \langle value \rangle$ . Constraint:  $K \geq 0$ .

 $IFAIL = 2$  $IFAIL = 2$ 

On entry,  $X = \langle value \rangle$ . Constraint:  $-1.0 \le X \le 1.0$  $-1.0 \le X \le 1.0$  $-1.0 \le X \le 1.0$ .

 $IFAIL = -99$  $IFAIL = -99$ 

An unexpected error has been triggered by this routine. Please contact NAG. See Section 3.8 in the Essential Introduction for further information.

 $IFAIL = -399$  $IFAIL = -399$ 

Your licence key may have expired or may not have been installed correctly.

See Section 3.7 in the Essential Introduction for further information.

 $IFAIL = -999$  $IFAIL = -999$ 

Dynamic memory allocation failed.

See Section 3.6 in the Essential Introduction for further information.

### 7 Accuracy

The accuracy should be close to *machine precision*.

### 8 Parallelism and Performance

Not applicable.

### 9 Further Comments

None.

### 10 Example

A set of Chebyshev coefficients is obtained for the function  $x + \exp(-x)$  defined on  $[-0.24 \times \pi, 0.5 \times \pi]$  using D02UCF. At each of a set of new grid points in the domain of the function D02UZF is used to evaluate each Chebshev polynomial in the series representation. The values obtained are multiplied to the Chebyshev coefficients and summed to obtain approximations to the given function at the new grid points.

#### 10.1 Program Text

```
! D02UZF Example Program Text
```

```
! Mark 25 Release. NAG Copyright 2014.
```

```
Module d02uzfe_mod
```

```
! D02UZF Example Program Module:
! Parameters and User-defined Routines
```

```
! .. Use Statements ..
     Use nag_library, Only: nag_wp
! .. Implicit None Statement ..
     Implicit None
! .. Accessibility Statements ..
     Private
                                       : exact
! .. Parameters ..
     Real (Kind=nag_wp), Parameter, Public :: one = 1.0_nag_wp
     Real (Kind=nag_wp), Parameter, Public :: two = 2.0_nag_wp
     Real (Kind=nag_wp), Parameter, Public :: zero = 0.0_nag_wp
     Integer, Parameter, Public :: nin = 5, nout = 6
     Integer, Parameter, Public :: nin = 5, nout = 6<br>Logical, Parameter, Public :: reqerr = .False.
! .. Local Scalars ..
     Real (Kind=nag_wp), Public, Save :: a, b
   Contains
     Function exact(x)
! .. Function Return Value ..
      Real (Kind=nag_wp) :: exact
! .. Scalar Arguments ..
       Real (Kind=nag_wp), Intent (In) :: x
! .. Intrinsic Procedures ..
       Intrinsic :: exp
! .. Executable Statements ..
       \text{exact} = x + \text{exp}(-x)Return
     End Function exact
   End Module d02uzfe_mod
   Program d02uzfe
! D02UZF Example Main Program
! .. Use Statements ..
     Use nag_library, Only: d02uaf, d02ucf, d02uzf, nag_wp, x01aaf, x02ajf
     Use d02uzfe_mod, Only: a, b, exact, nin, nout, one, reqerr, two, zero
! .. Implicit None Statement ..
     Implicit None
! .. Local Scalars ..<br>Real (Kind=nag_wp)
                                        : deven, dmap, fseries, pi, t, &
                                           teneps, uerr, xeven, xmap
     Integer \qquad \qquad \text{if all, k, m, n}! .. Local Arrays ..
     Real (Kind=nag_wp), Allocatable :: c(:), f(:), x(:)! .. Intrinsic Procedures ..
     Intrinsic \cdots :: abs, int, max, min, real
! .. Executable Statements ..
     Write (nout,*) ' D02UZF Example Program Results '
     Write (nout,*)
     Read (nin,*)
     Read (nin,*) n, m
     Allocate (f(n+1), c(n+1), x(n+1))! Set up problem boundary conditions and definition
     pi = x01aaf(pi)a = -0.24 nag wp*pi
     b = pi/two! Set up Chebyshev grid
     ifail = 0Call d02ucf(n,a,b,x,ifail)
! Evaluate function on grid and get interpolating Chebyshev coefficients.
     Do i = 1, n + 1f(i) = exact(x(i))End Do
     ifail = 0Call d02uaf(n,f,c,ifail)
```

```
! Evaluate Chebyshev series manually by evaluating each Chebyshev
! polynomial in turn at new equispaced (m+1) grid points.
! Chebyshev series on [-1,1] map of [a,b].
     xmap = -onedmap = two/real(m-1, kind=nag_wp)xeven = adeven = (b-a)/real(m-1,kind=naq wp)Write (nout,99999)
     uerr = zero
     Do i = 1, m
        fseries = zero
        Do k = 0, n
          ifail = 0Call d02uzf(k, xmap, t, ifail)
          fseries = fseries + c(k+1)*tEnd Do
        uerr = max(uerr,abs(fseries-exact(xeven)))
       Write (nout,99998) xmap, xeven, fseries
        xmap = min(one,xmap+dmap)
        xeven = xeven + deven
     End Do
      If (reqerr) Then
        teneps = 10.0_nag_wp*x02ajf()
       Write (nout, (\sqrt{1})^{\prime})
       Write (nout,99997) 10*(int(uerr/teneps)+1)
     End If
99999 Format (1X,T6,'x_even',T17,'x_map',T28,'Sum')
99998 Format (1X,3F10.4)
99997 Format (1X,'Error in coefficient sum is < ',I8,' * machine precision.')
```
End Program d02uzfe

#### 10.2 Program Data

D02UZF Example Program Data 16, 9 : N, M

#### 10.3 Program Results

D02UZF Example Program Results

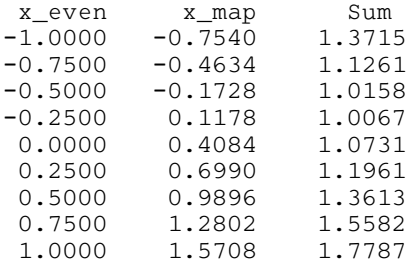